## Table des matières

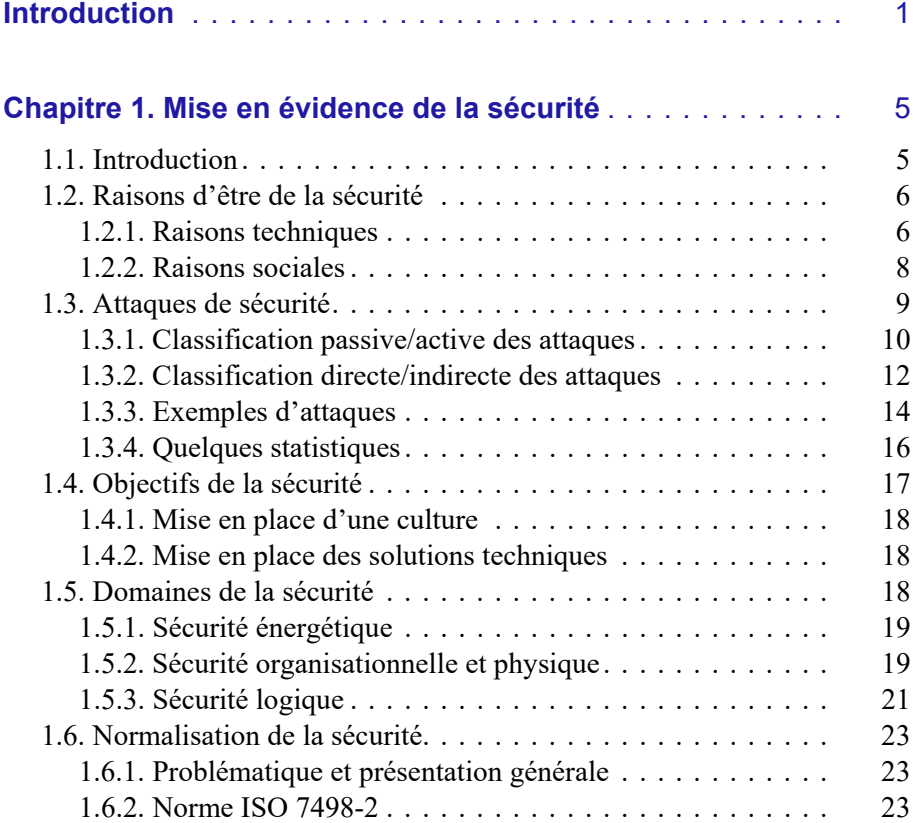

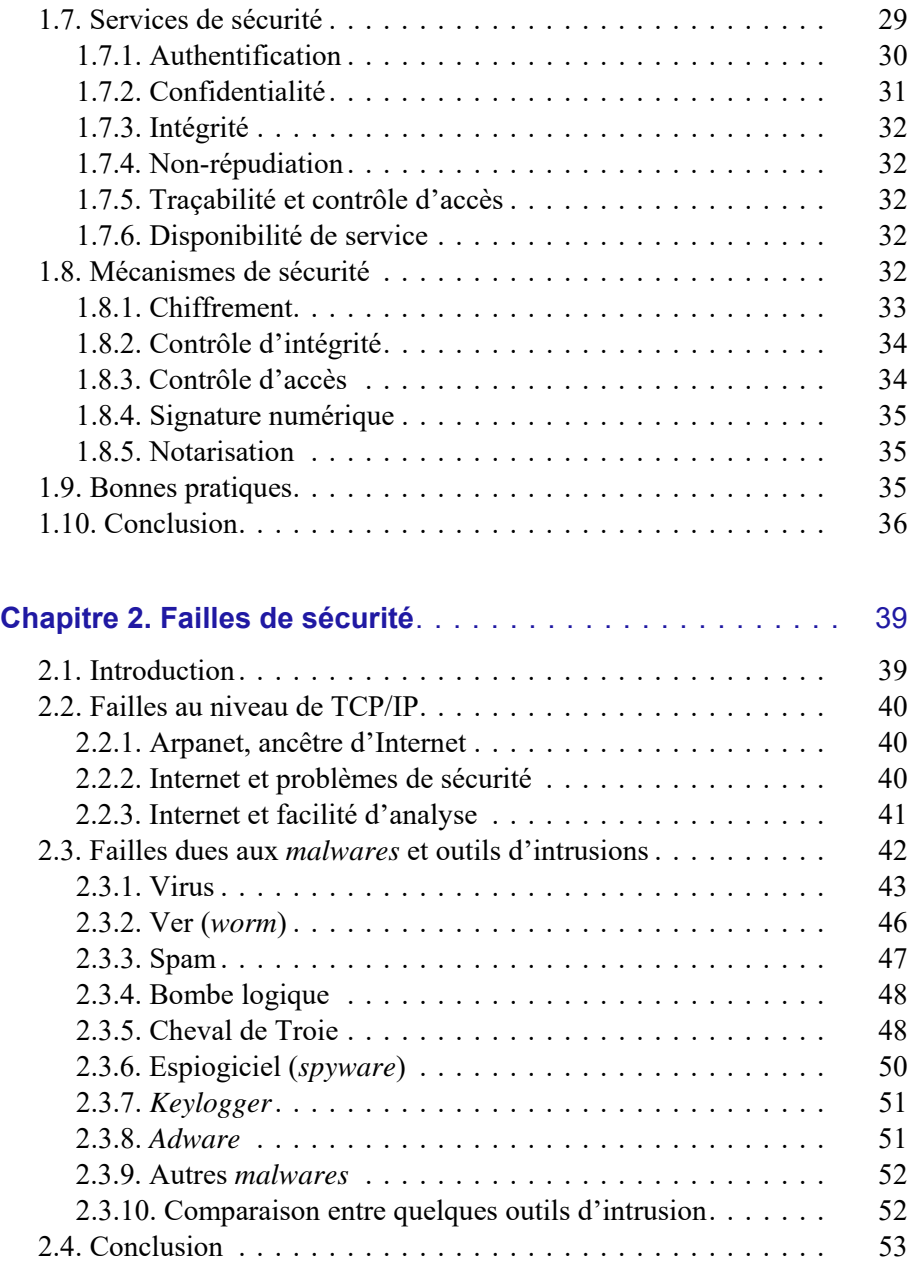

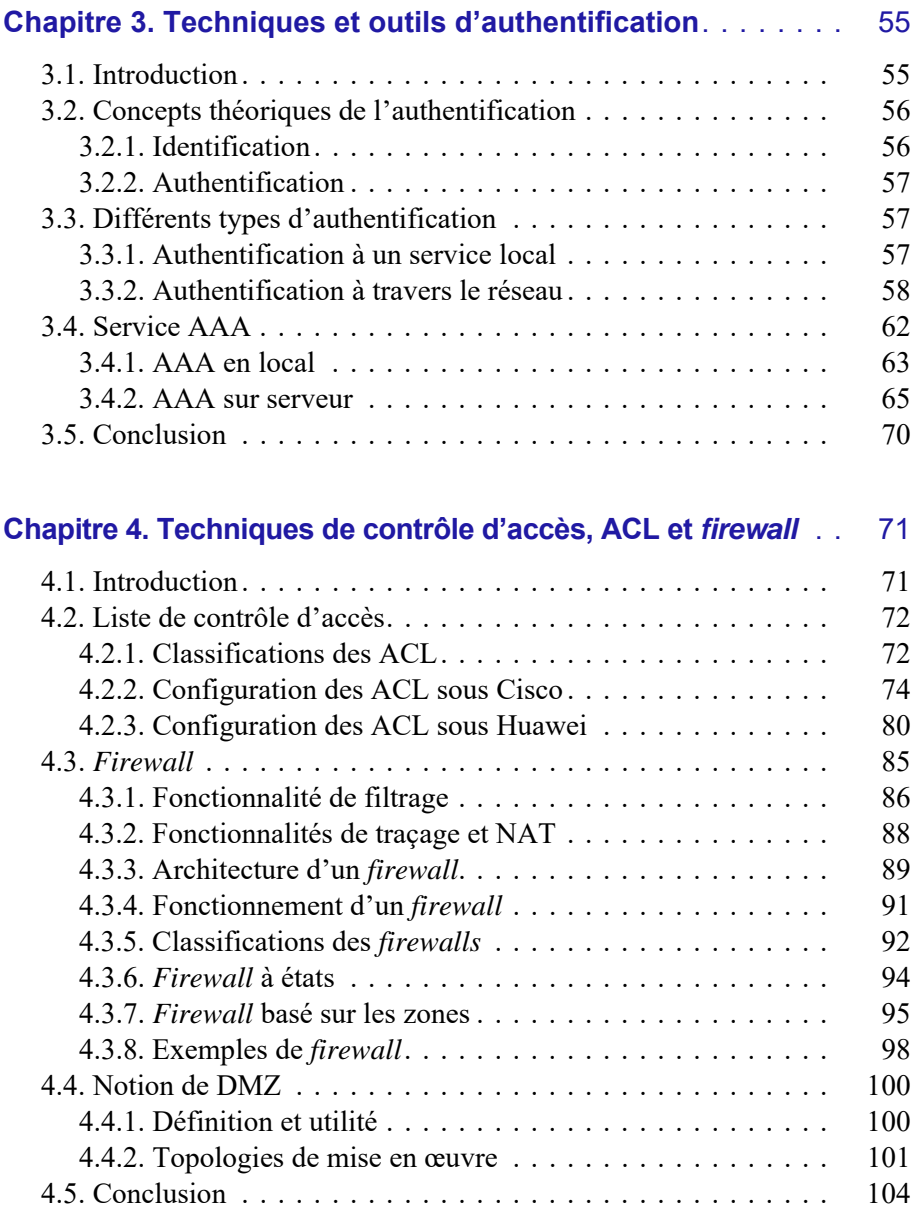

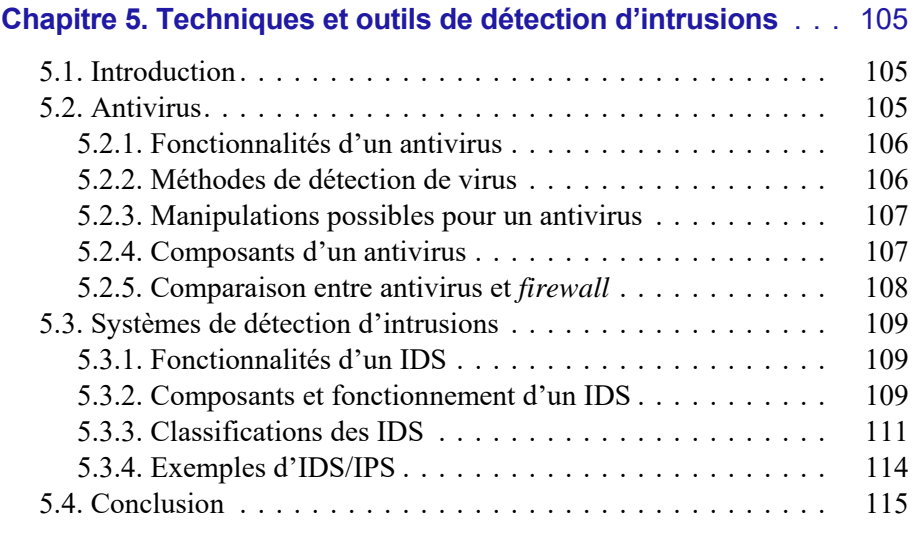

## **[Chapitre 6. Techniques](#page-5-0) et outils de chiffrement, IPSec et VPN** . . . . . . . . . . . . . . . . . . . . . . . . . . . . . . . . . . . . . . . 117

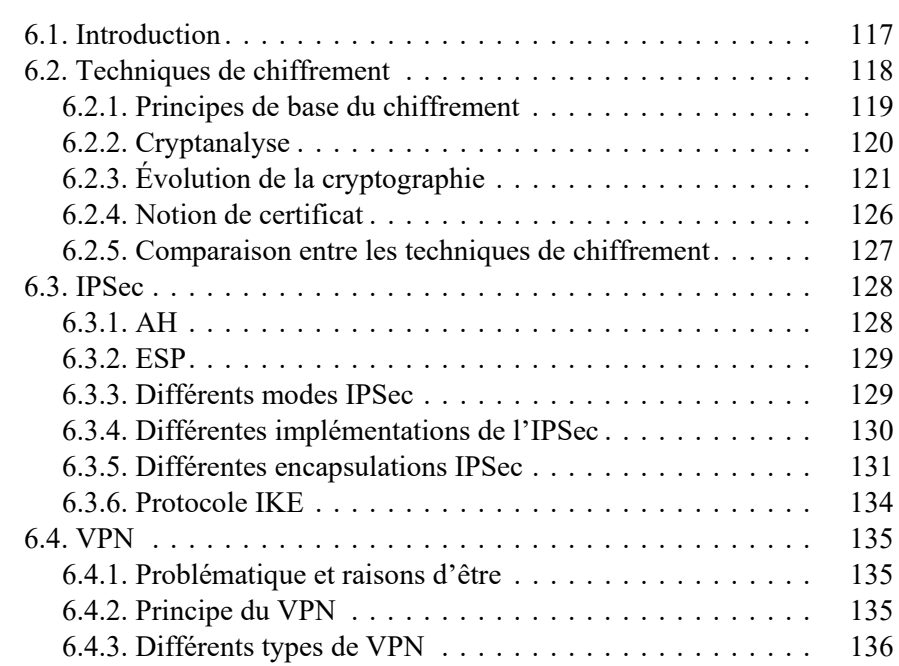

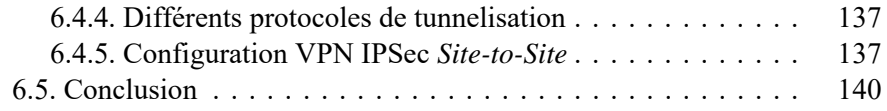

## **[Chapitre 7. Nouvelles](#page-5-0) tendances de sécurité pour SDN**

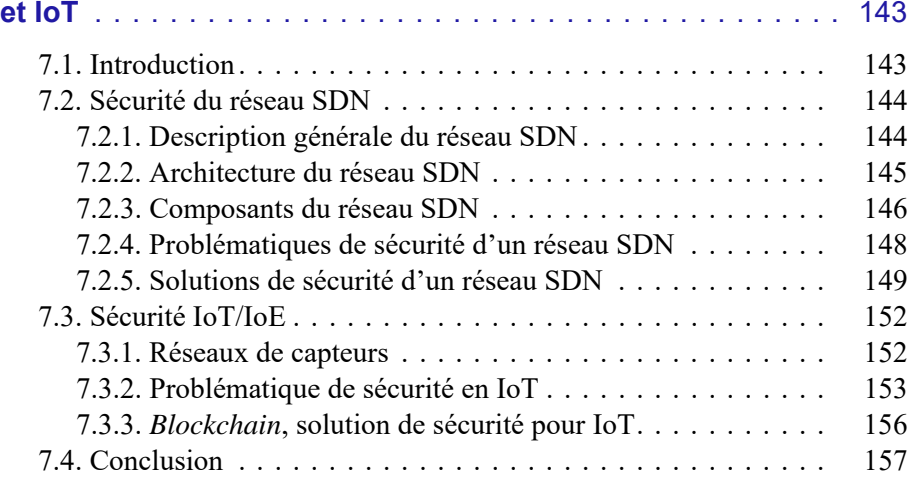

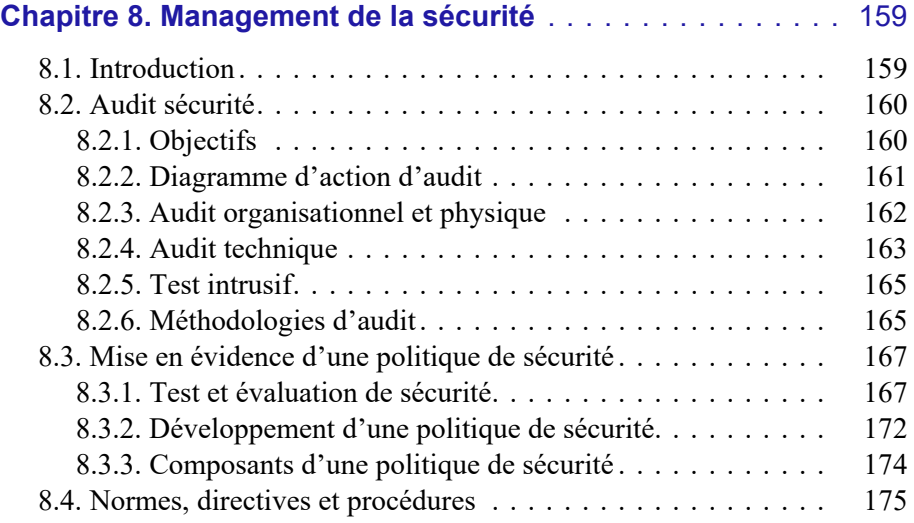

<span id="page-5-0"></span>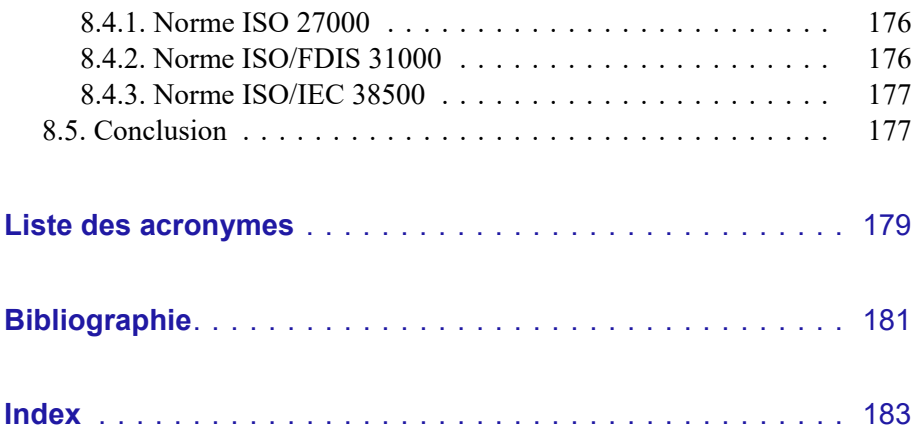